## **eole-dhcp - Tâche #20160**

# **Ajouter un option adresse MAC dans Tiramisu**

11/04/2017 10:39 - Lionel Morin

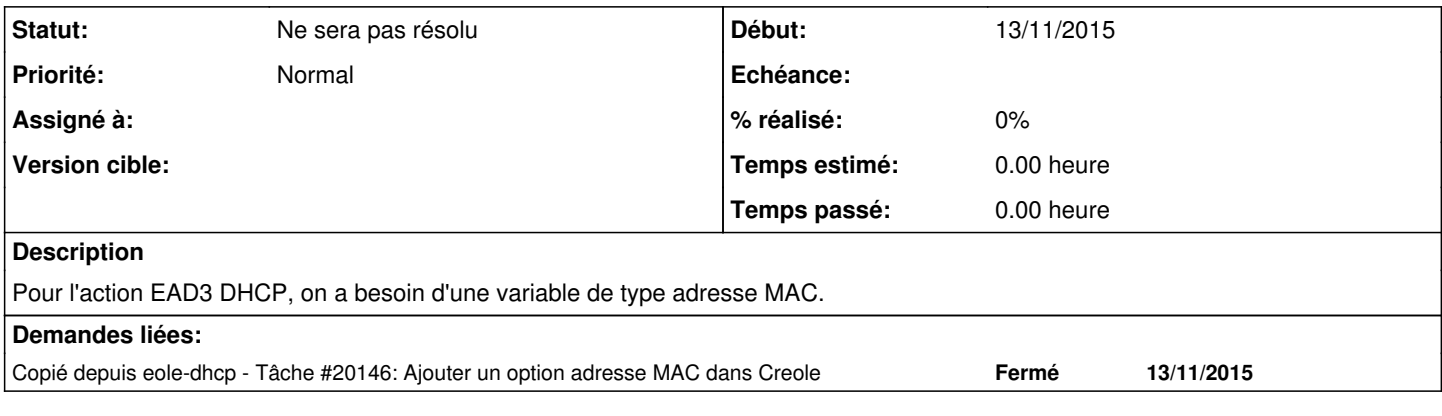

#### **Historique**

#### **#1 - 11/04/2017 10:51 - Lionel Morin**

*- Statut changé de Nouveau à Ne sera pas résolu*

*- Temps estimé 3.00 h supprimé*

*- Tâche parente #20152 supprimé*

*- Restant à faire (heures) 3.0 supprimé*

Erreur de copie de scénario => poubelle

### **#2 - 11/04/2017 10:51 - Lionel Morin**

*- Version cible sprint 2017 13-15 Dév supprimé*